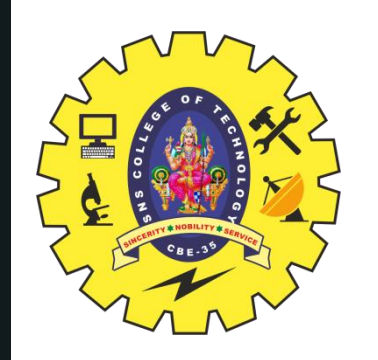

# **SNS COLLEGE OF TECHNOLOGY**

**Coimbatore-35 An Autonomous Institution**

Accredited by NBA – AICTE and Accredited by NAAC – UGC with 'A+' Grade Approved by AICTE, New Delhi & Affiliated to Anna University, Chennai

# **DEPARTMENT OF ELECTRONICS & COMMUNICATION ENGINEERING**

## **19ECB302–VLSI DESIGN**

UNIT 5-SPECIFICATION USING VERILOG HDL

TOPIC 11,12 –**TEST BENCHES, SIX EXAMPLES**: DECODER, (EQUALITY

### **III YEAR/ V SEMESTER** 11/24/2023 1

DETECTOR) COMPARATOR, PRIORITY ENCODER, FULL ADDER, RIPPLE

### CARRY ADDER AND D FLIP FLOP.

TEST BENCHES, SIX EXAMPLES/19ECB302-VLSI DESIGN/J.Prabakaran/Assistant Professor/ECE/SNSCT

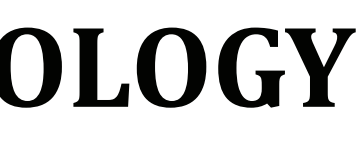

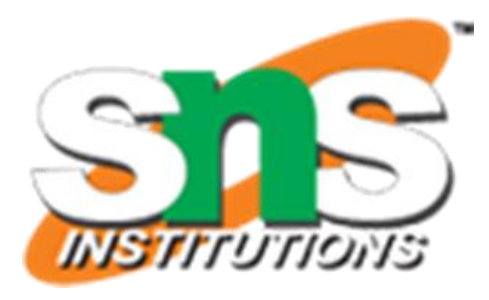

- 
- 

### **OUTLINE**

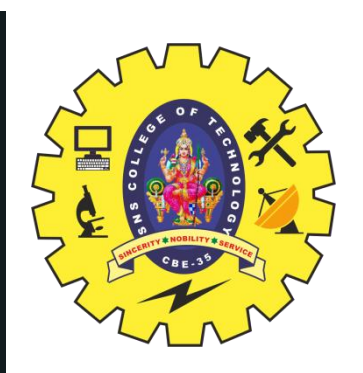

- § TEST BENCHES
- § FULL ADDER-BEHAVOURAL,STRUCTURAL EXAMPLES
- § ACTIVITY
- § DECODER,
- § (EQUALITY DETECTOR) COMPARATOR,
- § PRIORITY ENCODER,
- § FULL ADDER,
- § RIPPLE CARRY ADDER AND
- § <sup>D</sup> FLIP FLOP. § SUMMARY
- 

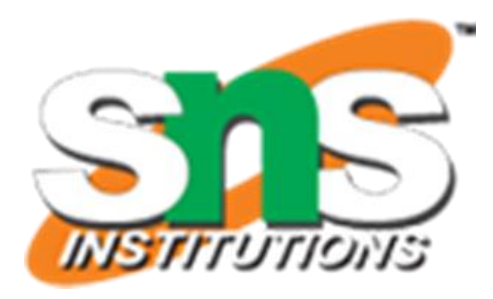

### **TEST BENCH**

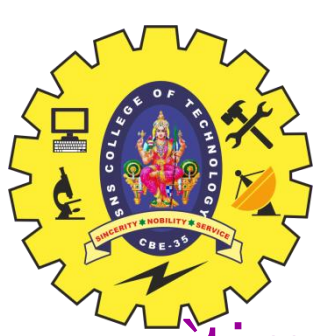

`timescale 1ns/100ps **module** Top; reg PA, PB; wire PSum, PCarry;

HalfAdder G1(PA, PB, PSum, PCarry);

initial begin: LABEL reg [2:0] i; for  $(i=0; i<4; i=i+1)$  begin  ${PA, PB} = i;$ #5 \$display ("PA=%b PB=%b PSum=%b PCarry=%b" PA, PB, PSum, PCarry); end // for end // initial **endmodule**

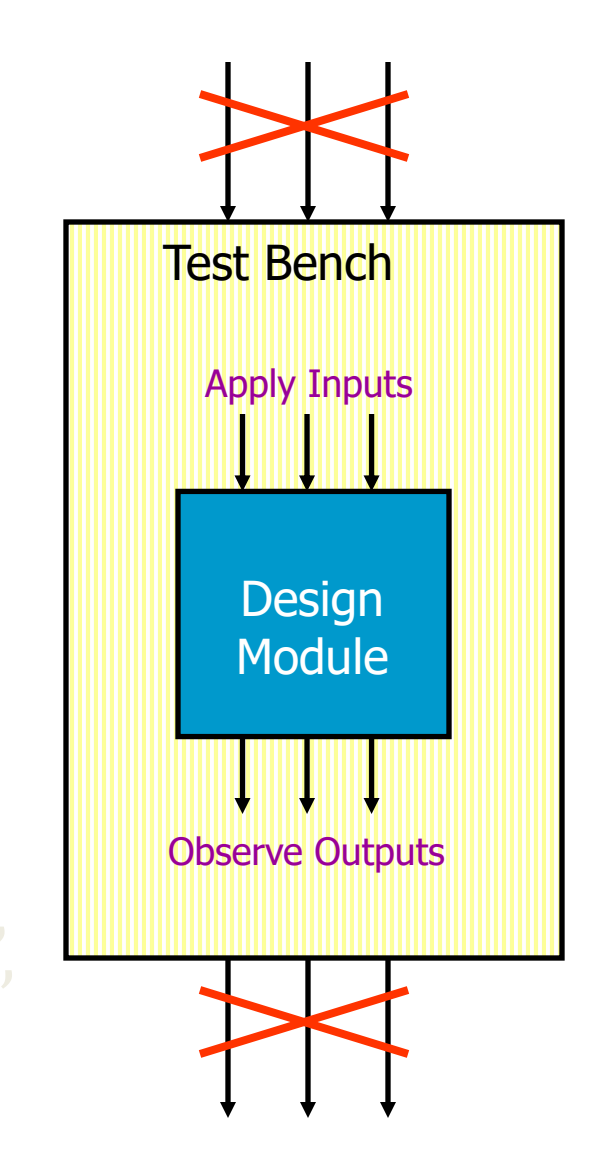

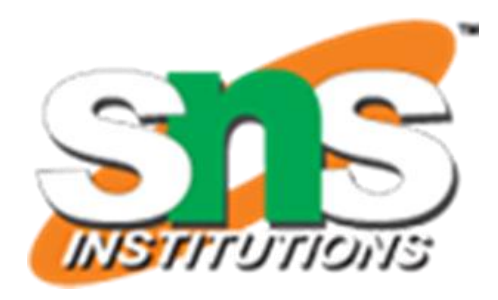

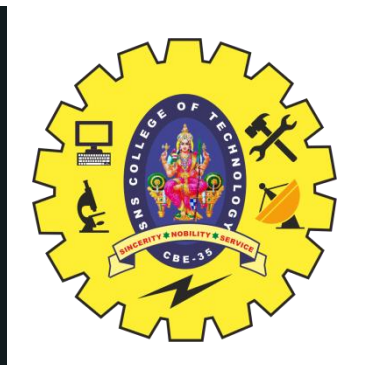

### **TEST BENCH…**

4/21

• Example: A sequence of values

### initial begin

 $Clock = 0;$ #50 Clock = 1;  $#30$  Clock = 0;  $#20$  Clock = 1; end

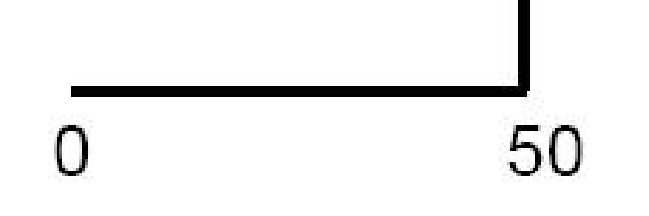

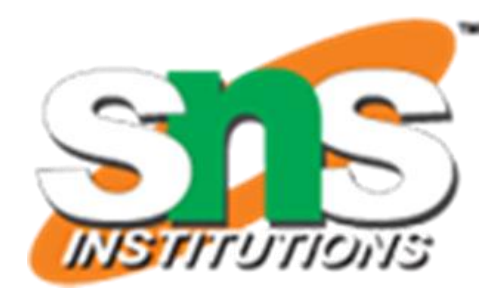

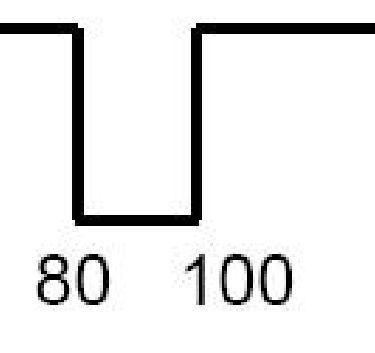

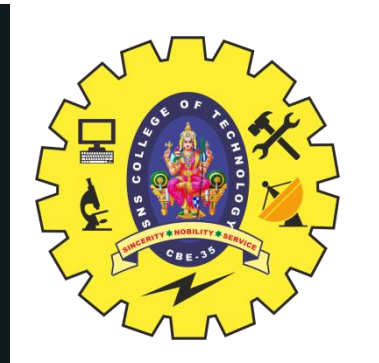

### **TEST BENCH…**

• Repetitive Signals (clock)

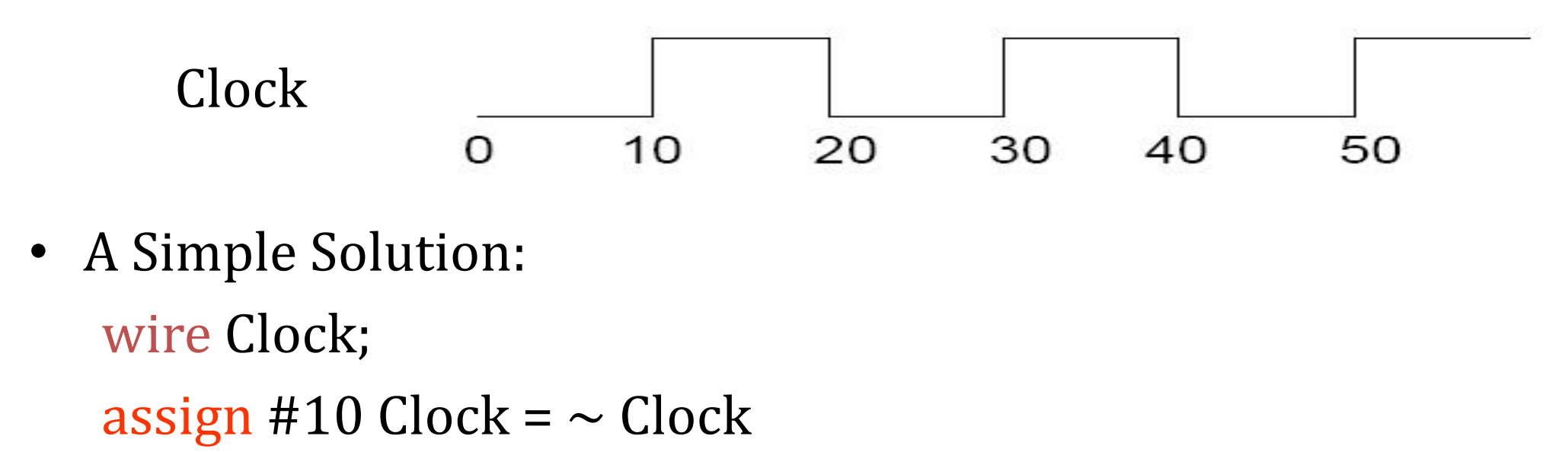

- Caution:
	- Initial value of Clock (*wire* data type) = z

 $-\sim$ z = x and  $\sim$ x = x

11/24/2023 TEST BENCHES, SIX EXAMPLES/19ECB302-VLSI DESIGN/J.Prabakaran/Assistant Professor/ECE/SNSCT

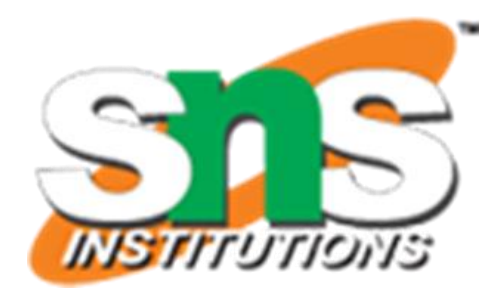

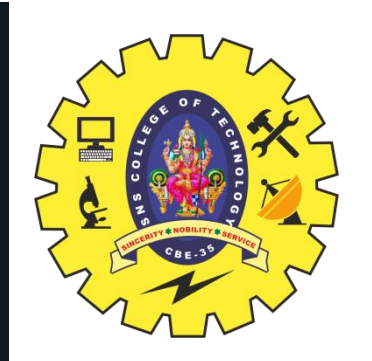

### **TEST BENCH…**

- Initialize the Clock signal initial begin  $Clock = 0;$ end
- Caution: Clock is of data type *wire*, cannot be used in an *initial* statement
- Solution:

reg Clock;

… initial begin  $Clock = 0;$ end

… always begin #10 Clock =  $\sim$  Clock; end

forever loop can also be used to generate clock

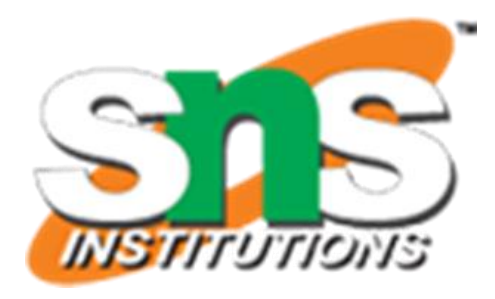

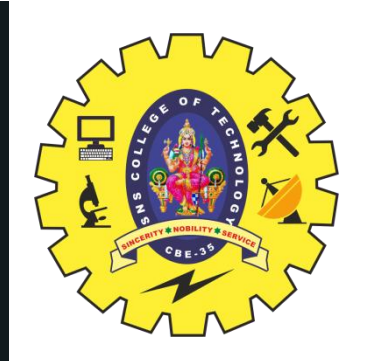

### **VERILOG MODULE EXAMPLE & RTL VS STRUCTURAL**

```
module Full_Adder_Behavioral_Verilog(
 input X1, X2, Cin,
 output S, Cout
 );
 reg[1:0] temp;
 always @(*)
 begin
 temp = {1'b0,X1} + {1'b0,X2} + {1'b0,Cin};
 end
 \text{assign } S = \text{temp}[0];assign Cout = temp[1];
endmodule
```
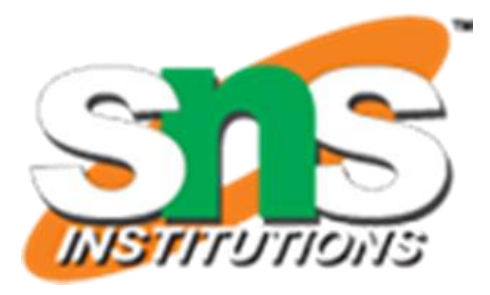

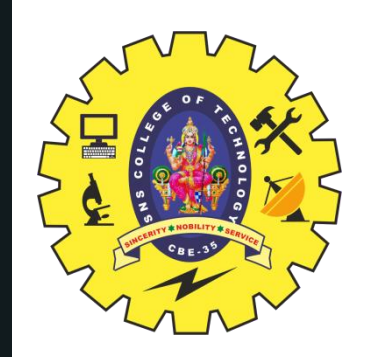

### **TEST BENCH FOR BEHAVIOURAL MODEL EXAMPLE**

8/21

**timescale 10**ns/ **10**ps; **module** Testbench\_Behavioral\_adder(); **reg A**,**B**,Cin; **wire S**,Cout; //Verilog code for the structural full adder Full\_Adder\_Behavioral\_Verilog Behavioral\_adder ( .**X1**(**A**), .**X2**(**B**), .Cin(Cin), .**S**(**S**), .Cout(Cout) ); **initial begin A = 0; B = 0; Cin = 0; #5; A = 0; B = 0; Cin = 1; #5; A = 0; B = 1; Cin = 0; #5; A = 0; B = 1; Cin = 1;** #**5**; **A** = **1**; **B** = **0**; Cin = **0**; #**5**; **A** = **1**; **B** = **0**; Cin = **1**; #**5**; **A** = **1**; **B** = **1**; Cin = **0**; #**5**; **A** = **1**; **B** = **1**; Cin = **1**; #**5**; **end endmodule**

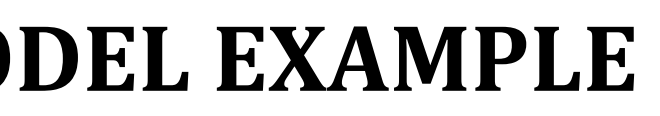

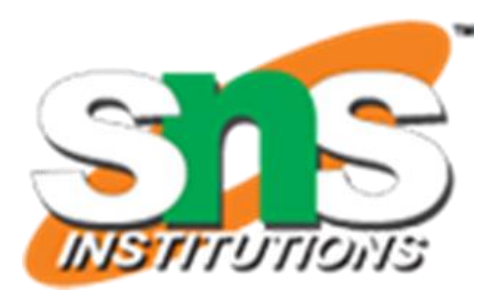

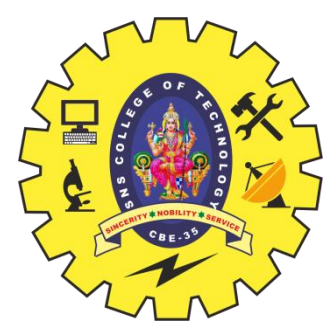

## **EXAMPLE WITH A TEST FIXTURE**

```
module testfixture;
reg a, b, cin;
wire sum, carry;
adder u0 (carry, sum, a, b, cin); initial
begin
$monitor$time, "a=%b b=%b \qquad and
cin=%b sum=%b carry=%b"
, a, b,
cin, sum, carry);
a=0; b=0; cin=0;
#10 a=0; b=0; cin=1;
#10 a=0; b=1; cin=0;
#10 a=0; b=1; cin=1;
#10 a=1; b=0; cin=0;
#10 a=1; b=0; cin=1;
#10 a=1; b=1; cin=0;
#10 a=1; b=1; cin=1;
#10 $stop; #10 $finish; end
endmodule<sup>"</sup>
```
**A Full Adder**

```
module adder (carry, sum, a, b, cin);
output carry, sum;
input a, b, cin;
Wire w0, w1, w2;
xor u0(sum, a, b, cin);
and u1(w0, a, b);
and u2(w1, b, cin);
and u3(w2, cin, b);
or u4(carry, w0, w1, w2)
```
**endmodule**

**This will generate some text outputs as**

**0 a=0 b=0 c=0 sum=0 carry=0**

**10 a=0 b=0 c=1 sum=1 carry=0**

**… …**

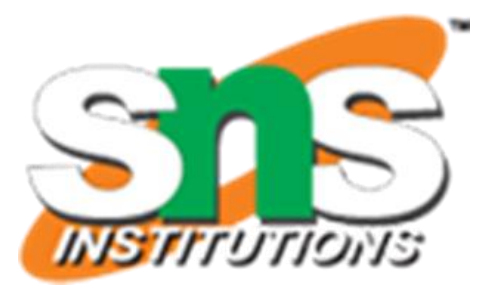

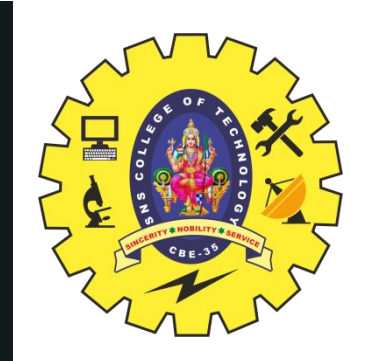

### **TEST BENCH FOR STRUCTURAL MODEL EXAMPLE**

10/21

**Module** Full\_Adder\_Structural\_Verilog ( **input X1**, **X2**, Cin, **output S**, Cout ); **wire** a1, a2, a3; **xor** u1(a1,**X1**,**X2**); **and** u2(a2,**X1**,**X2**); **and** u3(a3,a1,Cin); **or** u4(Cout,a2,a3); **xor** u5(**S**,a1,Cin); **endmodule**

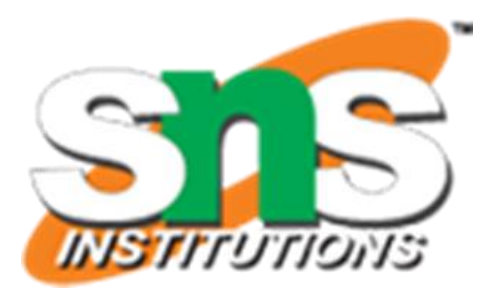

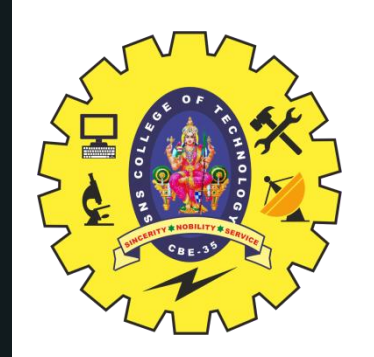

## **TEST BENCH FOR STRUCTURAL MODEL EXAMPLE**

11/21

**timescale 10**ns/ **10**ps; **module** Testbench\_structural\_adder(); **reg A**,**B**,Cin; **wire S**,Cout; //Verilog code for the structural full adder Full\_Adder\_Structural\_Verilog structural\_adder ( .**X1**(**A**), .**X2**(**B**), .Cin(Cin), .**S**(**S**), .Cout(Cout) ); **initial begin**  $A = 0$ ;  $B = 0$ ;  $Cin = 0$ ; **#10; A = 0; B = 0; Cin = 1;** #**10**; **A** = **0**; **B** = **1**; Cin = **0**; #**10**; **A** = **0**; **B** = **1**; Cin = **1**; #**10**; **A** = **1**; **B** = **0**; Cin = **0**; #**10**; **A** = **1**; **B** = **0**; Cin = **1**; #**10**; **A** = **1**; **B** = **1**; Cin = **0**; #**10**; **A** = **1**; **B** = **1**; Cin = **1**; #**10**; **end endmodule**

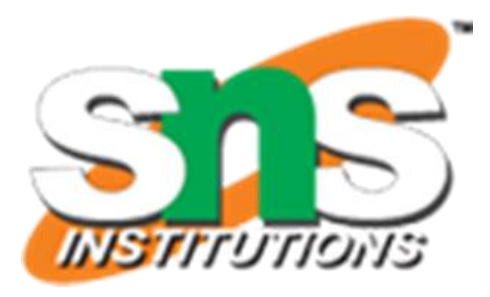

### **MIXED MODLING STYLE**

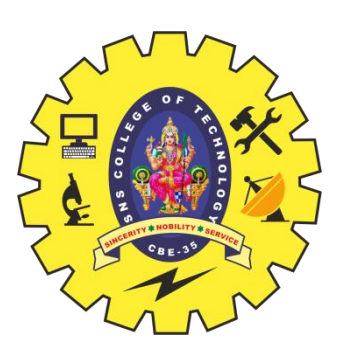

**//mixed-design full adder** module full\_adder\_mixed (a, b, cin, sum, cout); **//list inputs and outputs** input a, b, cin; output sum, cout; **//define reg and wires** reg cout; wire a, b, cin; wire sum; wire net1; **//built-in primitive** xor  $(net1, a, b)$ ; **//behavioral** always @ (a or b or cin) begin  $\text{cout} = \text{cin } \& \text{ (a } ^{\wedge} \text{ b)} | \text{ (a } & \text{b)}$ ; end **//dataflow** assign sum =  $net1$   $\land$  cin; endmodule

12/21

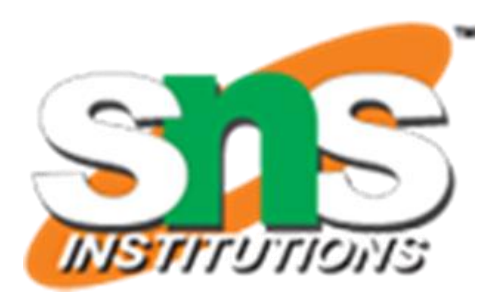

## **MIXED MODLING STYLE-TEST BENCH**

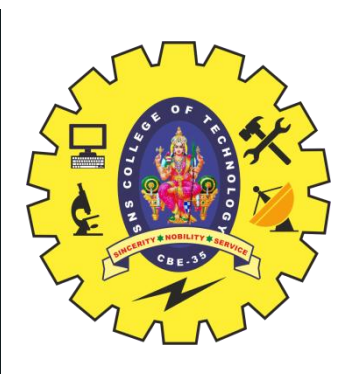

//mixed-design full adder test bench module full\_adder\_mixed\_tb; reg a, b, cin; wire sum, cout; //display variables initial \$monitor ("a b cin = %b %b %b, sum = %b, cout = %b" , a, b, cin, sum, cout); //apply input vectors initial begin #0 a = 1'b0; b = 1'b0; cin = 1'b0;  $\text{#}10 a = 1 \text{ b0}; b = 1 \text{ b0}; \text{cin} = 1 \text{ b1};$  $\text{#}10 a = 1 \text{ b0}; b = 1 \text{ b1}; \text{cin} = 1 \text{ b0};$ #10 a = 1'b0; b = 1'b1; cin = 1'b1;  $\text{#}10 a = 1 \text{ b}1$ ;  $b = 1 \text{ b}0$ ; cin = 1  $\text{ b}0$ ; #10 a = 1'b1; b = 1'b0; cin = 1'b1; #10 a = 1'b1; b = 1'b1; cin = 1'b0; #10 a = 1'b1; b = 1'b1; cin = 1'b1; #10 \$stop; end inst1( .a(a),  $.b(b),$ .cin(cin), .sum(sum), .cout(cout) ); endmodule

# //instantiate the module into the test bench full\_adder\_mixed

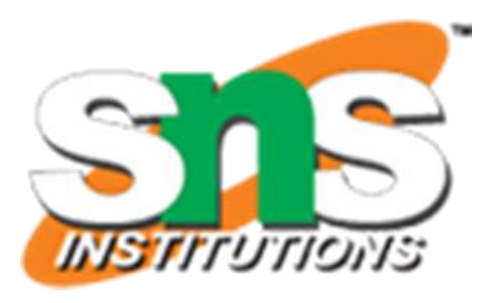

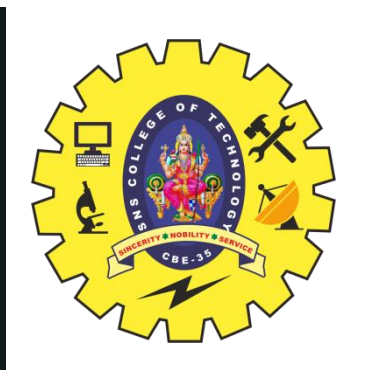

### **ACTIVITY**

## **GROUP DISCUSSION**

11/24/2023 TEST BENCHES, SIX EXAMPLES/19ECB302-VLSI DESIGN/J.Prabakaran/Assistant Professor/ECE/SNSCT

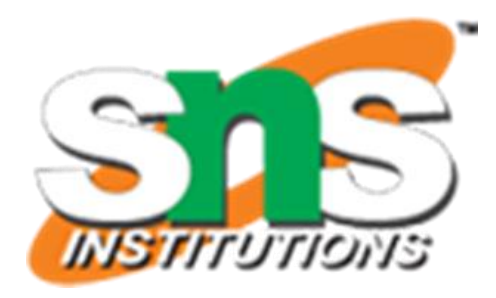

- 3-to 8 decoder with an enable control **module decoder(o,enb\_,sel) ; output [7:0] o ; input enb\_ ; input [2:0] sel ; reg [7:0] o ;** always @ (enb\_ or sel) if(enb\_)  $o = 8$ <sup>b</sup>1111<sub>1111</sub>; else case(sel)  $3'$ b $000$  ; o =  $3'$ b $001$  : o =  $3'$ b $010$  : o =  $3'$ b $011$ :  $0 =$  $3'$ b $100$ : o =  $3'$ b $101$ : o =  $3'$ b110 : o =  $3'$ b $111$  : o = default : o =
	- endcase
	- endmodule

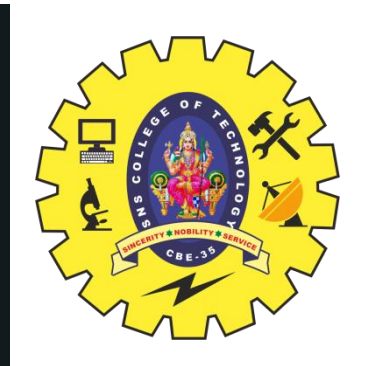

### **SIX EXAMPLES: DECODER**

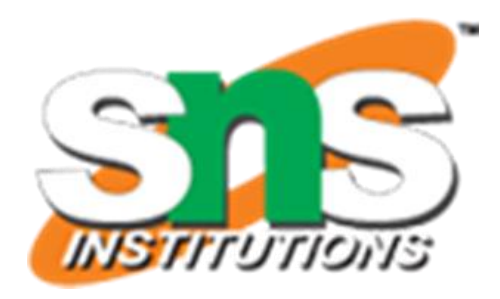

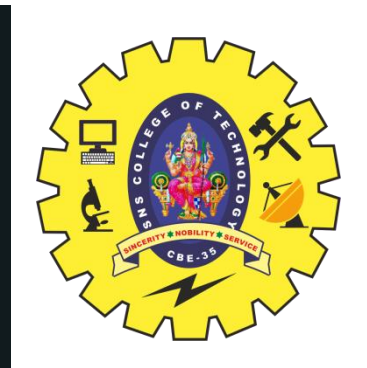

### **PRIORITY ENCODER**

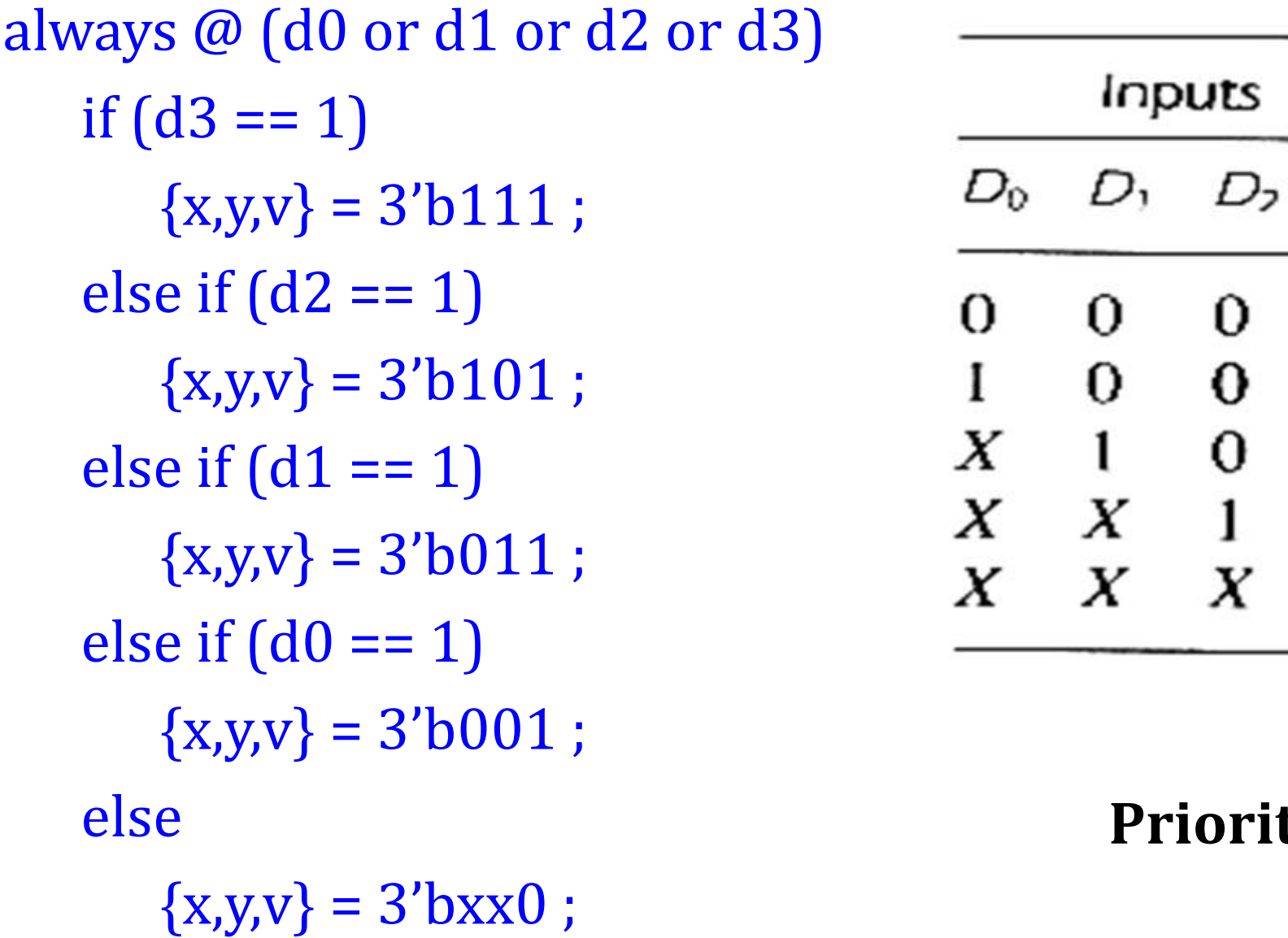

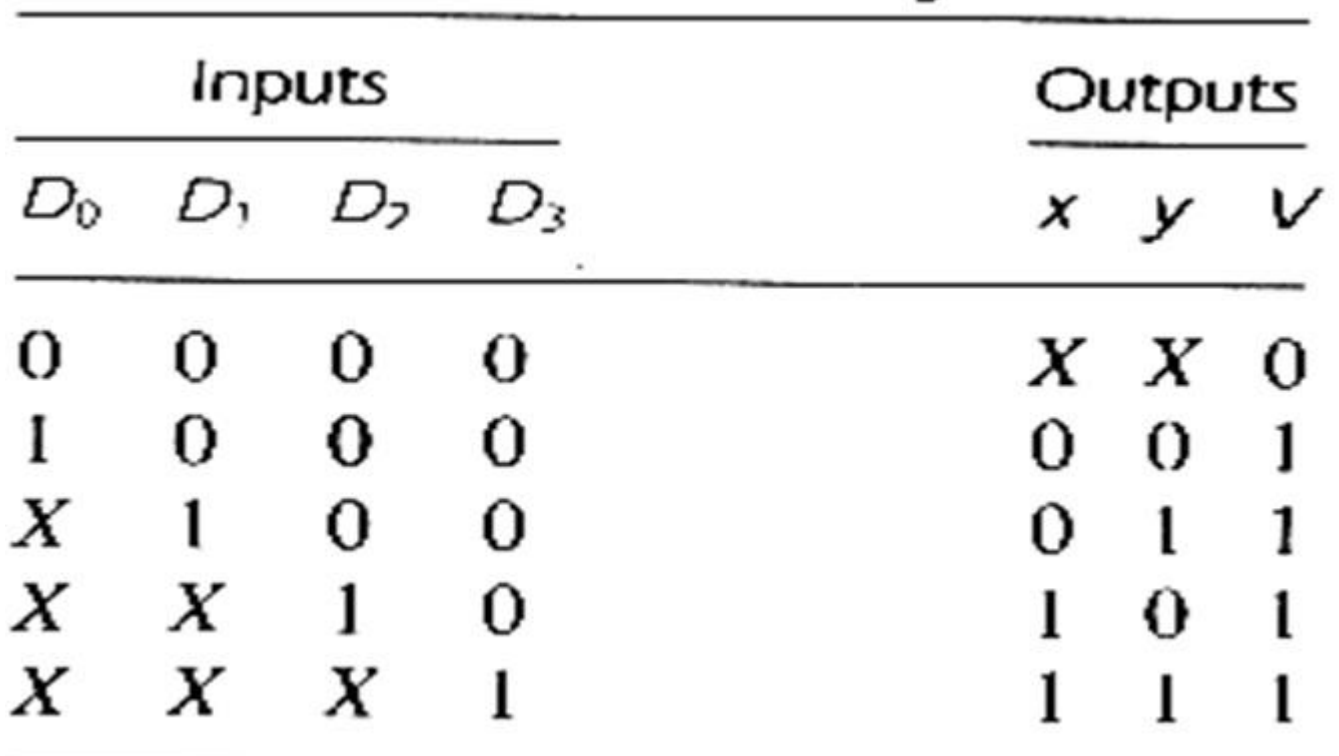

### **Priority encoder truth table**

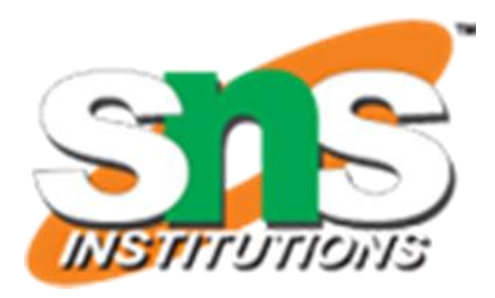

17/21

### **full adder based on its logic diagram**

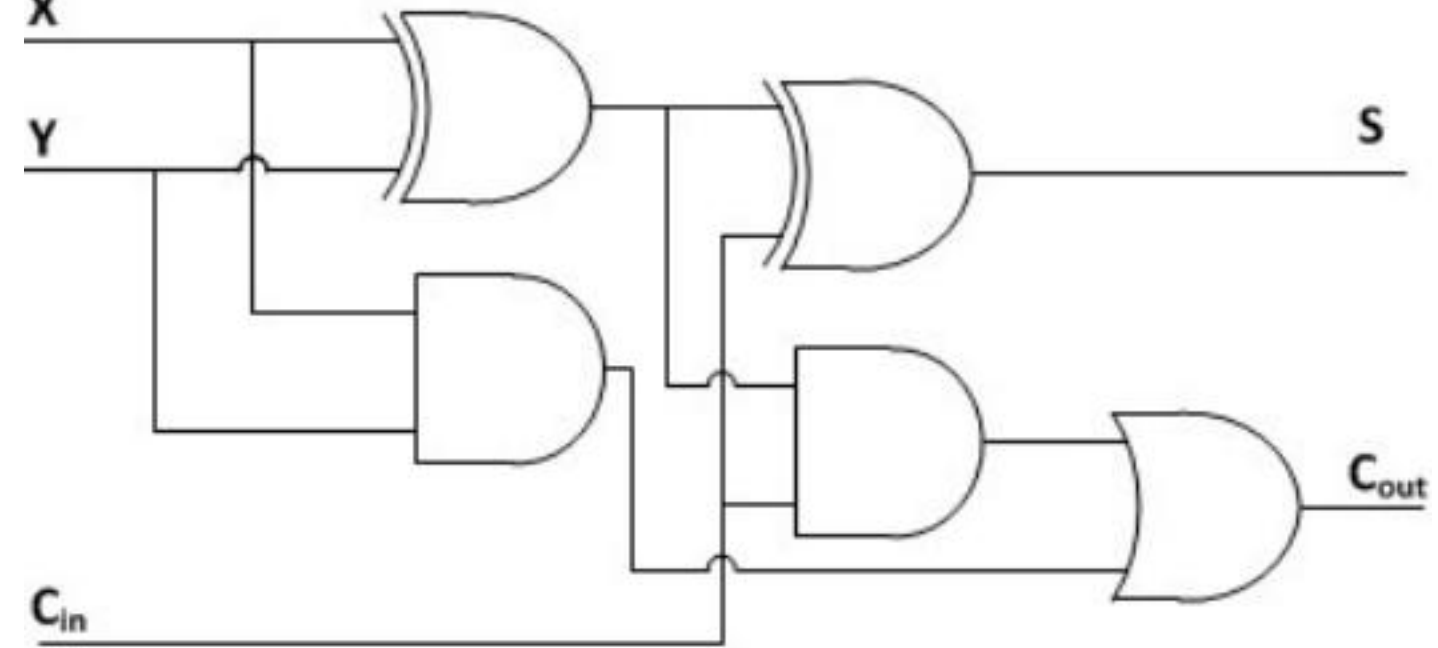

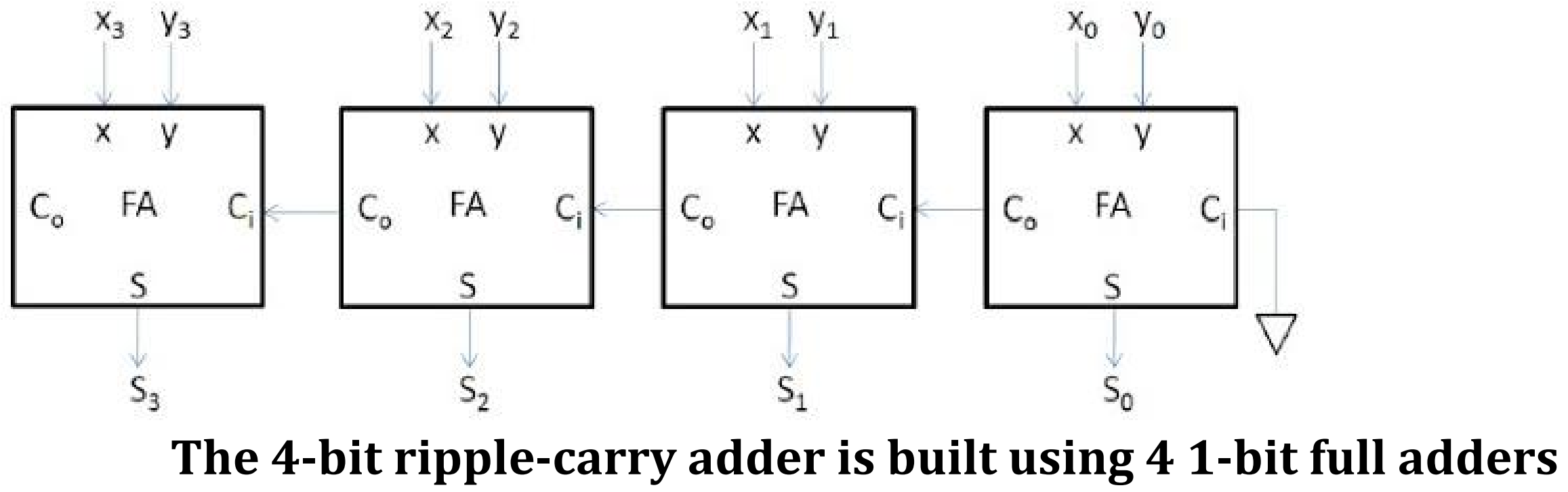

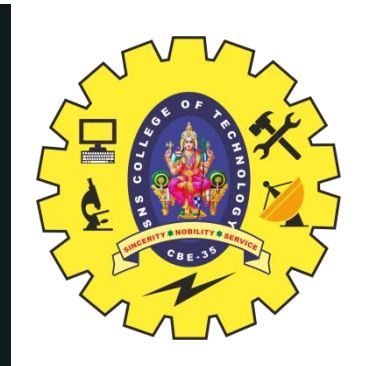

### **FULL ADDER, RIPPLE CARRY ADDER**

11/24/2023 TEST BENCHES, SIX EXAMPLES/19ECB302-VLSI DESIGN/J.Prabakaran/Assistant Professor/ECE/SNSCT

18/21

**module** fulladder(**X**, **Y**, Ci, **S**, Co); **input X**, **Y**, Ci; **output S**, Co; **wire** w1,w2,w3; //Structural code for one bit full adder **xor G1**(w1, **X**, **Y**); **xor G2**(**S**, w1, Ci); **and G3**(w2, w1, Ci); **and G4**(w3, **X**, **Y**); **or G5**(Co, w2, w3); **endmodule**

**module** rippe\_adder(**X**, **Y**, **S**, Co); **input** [**3**:**0**] **X**, **Y**;// Two 4-bit inputs **output** [**3**:**0**] **S**; **output** Co; **wire** w1, w2, w3; // instantiating 4 1-bit full adders in Verilog fulladder u1(**X**[**0**], **Y**[**0**], **1'b0**, **S**[**0**], w1); fulladder u2(**X**[**1**], **Y**[**1**], w1, **S**[**1**], w2); fulladder u3(**X**[**2**], **Y**[**2**], w2, **S**[**2**], w3); fulladder u4(**X**[**3**], **Y**[**3**], w3, **S**[**3**], Co); **endmodule**

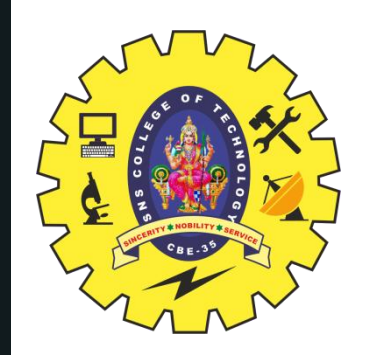

## **VERILOG HDL CODE: 4-BIT RIPPLE-CARRY ADDER USING 4 1-BIT FULL ADDERS**

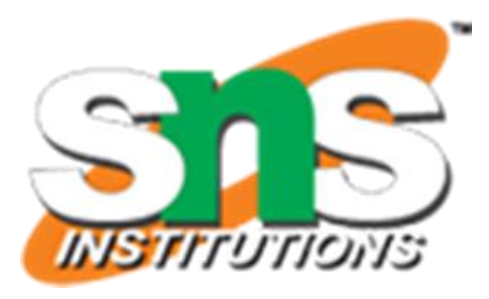

### **COMPARATOR**

module comparator(large, equal, less, a, b); output large, equal, less; input [3:0] a, b; assign  $large = (a > b);$ assign equal =  $(a == b)$ ; assign  $\text{less} = (a < b);$ endmodule

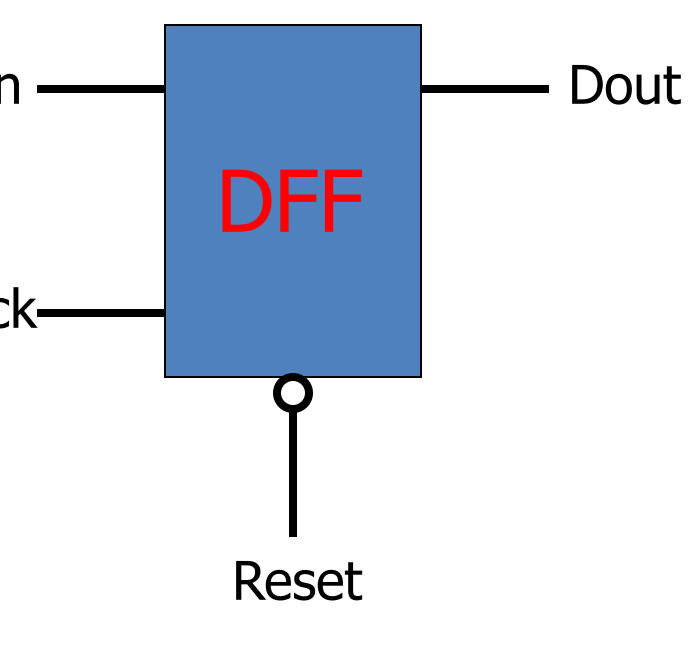

module DFF ( Din, Dout, Clock, Reset ); output Dout; input Din, Clock, Reset; reg Dout; always @( negedge Reset or posedge Clock ) begin Din if ( !Reset ) Dout  $\leq 1'b0$ ; Clock else O Dout  $\leq$  Din; end

endmodule

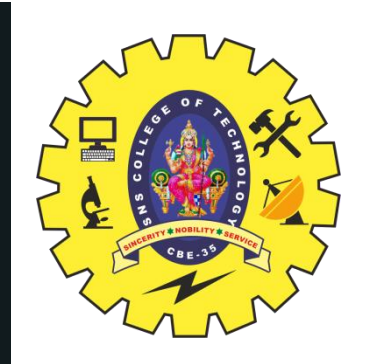

## **VERILOG HDL CODE:COMPARATOR & D FLIPFLOP**

11/24/2023

TEST BENCHES, SIX EXAMPLES/19ECB302-VLSI DESIGN/J.Prabakaran/Assistant Professor/ECE/SNSCT

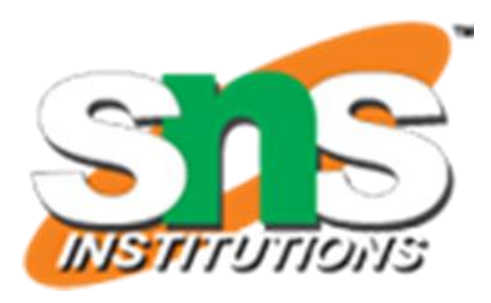

20/21

### **ASSESSMENT**

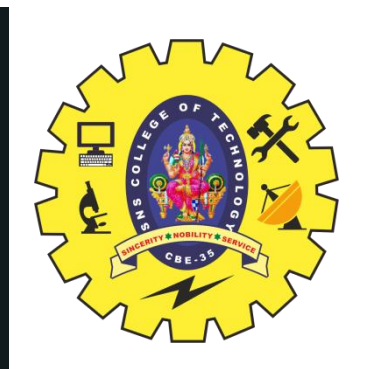

1.Write the test bench for behavioural model example 2. Write the Verilog HDL Code for : DECODER, PRIORITY ENCODER 3. Write the Verilog HDL Code for FULL ADDER, RIPPLE CARRY ADDER 4. Write the Verilog HDL Code for COMPARATOR AND D FLIP FLOP.

TEST BENCHES, SIX EXAMPLES/19ECB302-VLSI DESIGN/J.Prabakaran/Assistant Professor/ECE/SNSCT

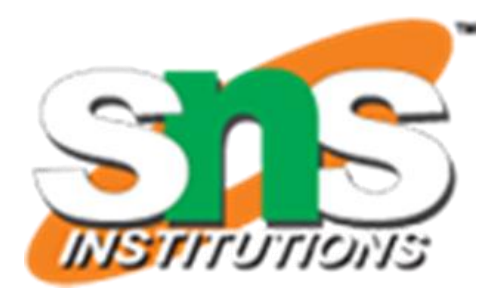

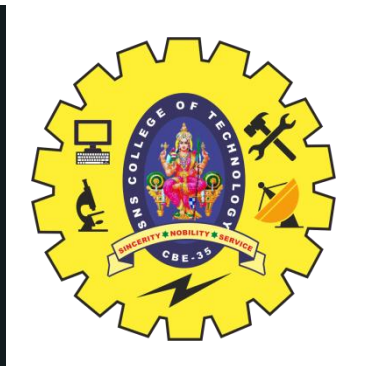

### **SUMMARY & THANK YOU**

21/21

11/24/2023 TEST BENCHES, SIX EXAMPLES/19ECB302-VLSI DESIGN/J.Prabakaran/Assistant Professor/ECE/SNSCT

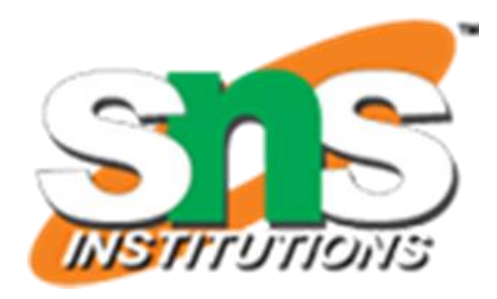